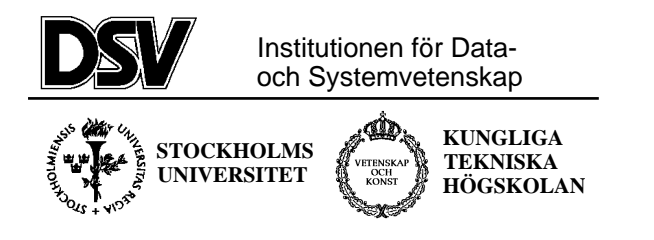

## **\*:96 (SU) and 2I1263 (KTH) Internet Application Protocols and Standards**

Exam 2002-02-27

# **The following documents are allowed during the exam:**

- 1. Documents in Compendium 1, printed on coloured paper.
- 2. Documents in Compendium 2, printed on coloured paper.
- 3. Documents in Compendium 3, printed on coloured paper.
- 4. Documents in Compendium 7, printed on coloured paper.
- 5. Ordinary language dictionaries between English and Swedish.

*Note 1: Compendium 4, 5, 6, 8 and 9 are not allowed during the exam. The exam supervisor will check that you do not have copies of compendiums 4 ,5 ,6 , 8 and 9 printed on colour paper. Bringing such compendiums on coloured paper is cheating and can result in suspension of your rights to study.*

*Note 2: Underscoring and short handwritten notes in the yellow documents are allowed.*

*Note 3: A few copies of these compendiums (part 1-3 and 7) will be available for loan during the exam for students who have not bought the compediums.*

### **Important warning**

It is not acceptable to answer an exam question by just a verbatim quote from the allowed documents above. You must show that you understand the question and your answer by using your own words.

Jacob Palme will come to the exam rooms around 18:00 to answer questions regarding the exam.

**Notification of result by e-mail**

*Print your e-mail address on the front cover page of the exam, so that I can notify you by e-mail if you did not pass the exam. Print legibly!*

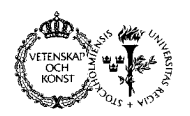

## **Page 2**

*Continued from the previous page.*

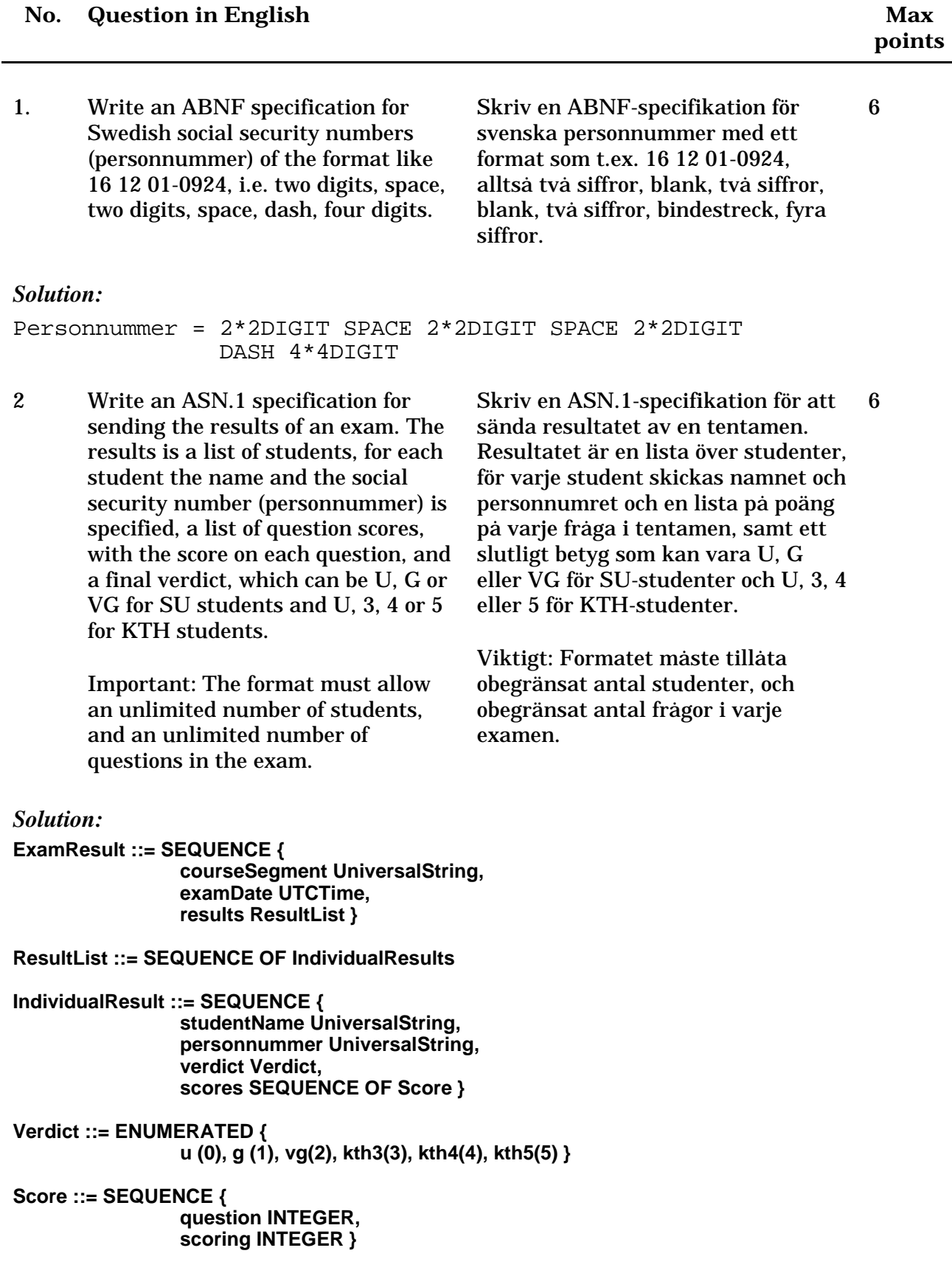

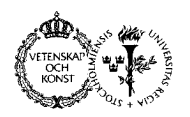

# **\*:96 (SU) and 2I1263 (KTH) Internet Application Protocols and Standards Exam 2002-02-27**

### **Page 3**

3 Compare pros and cons for different ways, when communicating with users using HTTP/HTML, for the server to "remember" who the user is and what the user has done in earlier steps of the dialouge between user and server.

Jämför för- och nackdelar med olika metoder att vid HTTP/HTMLkommunikation "komma ihåg" vem användaren är och vad användaren gjort i tidigare steg under dialogen mellan användare och server. 6

#### *Answer:*

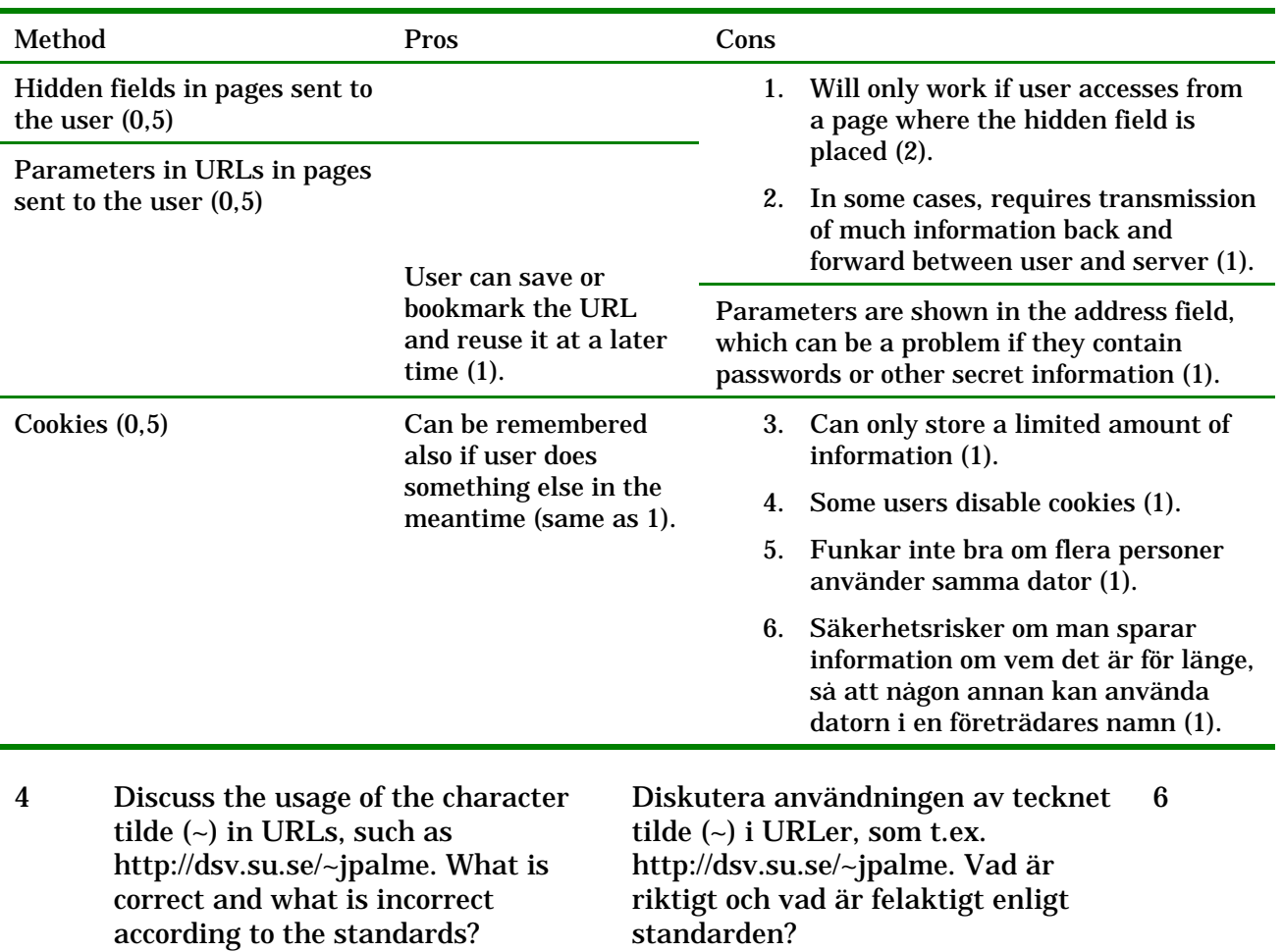

### *Answer:*

The character tilde  $(\sim)$  was originally a so-called unsafe character in URLs, which should be encoded as "%7e" (1). It is, however, so commonly used in un-encoded form, that it became de-facto standard is to allow it. In RFC 2396, the standard was modified to allow this character (5).

**http://host.net/~u** is a Unix convention for the personal area of the user with account name "u" on the server host.net (1).